# Android without Java

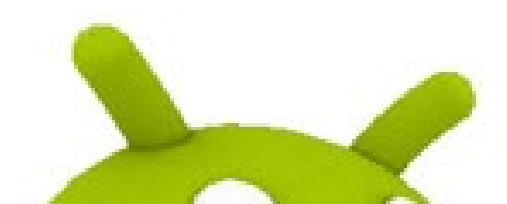

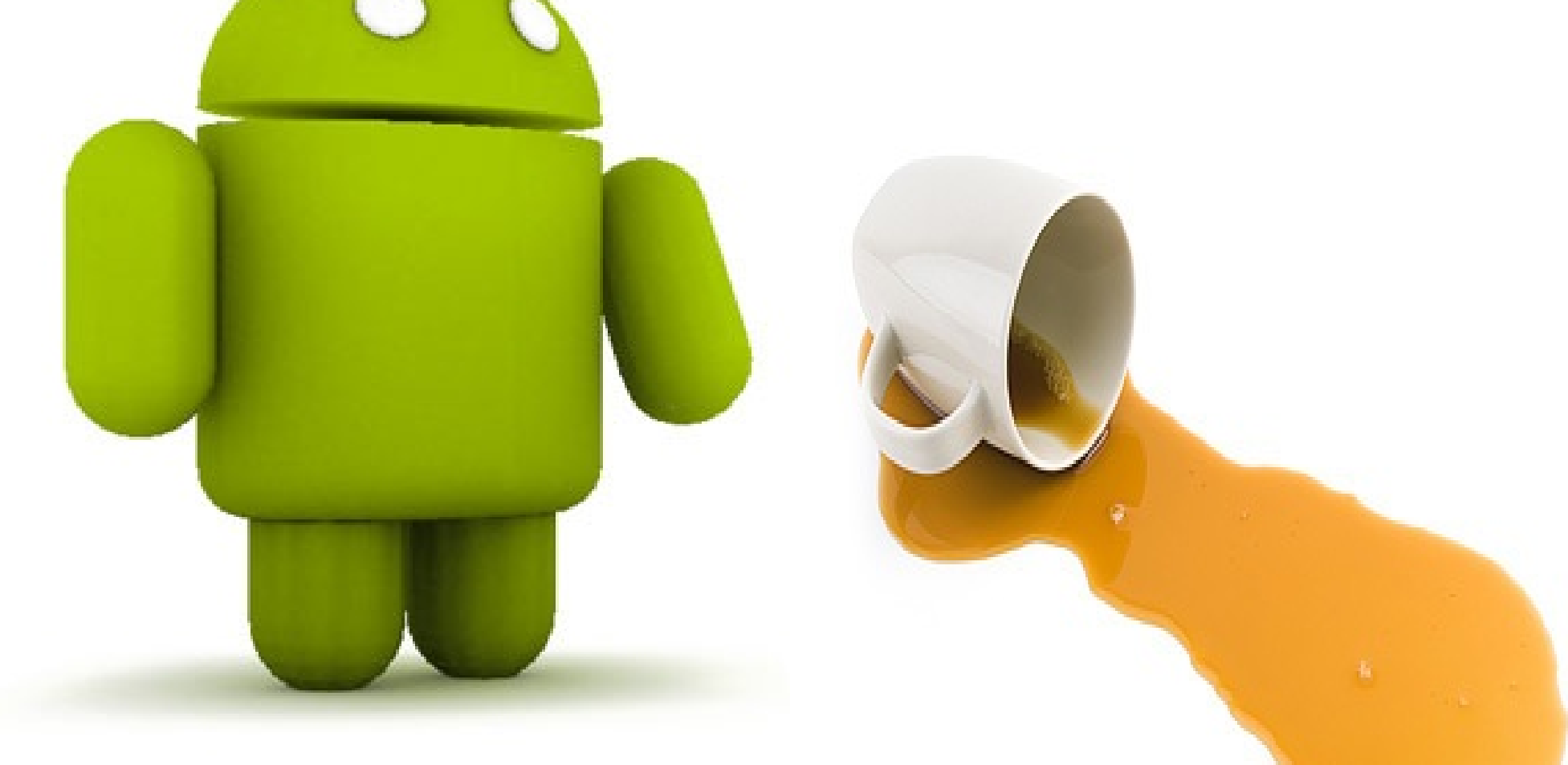

#### Bernhard "Bero" Rosenkränzer, Linaro bero@linaro.org

#### Android Builders Summit 2014

#### What's this all about?

When starting to write an Android app, the choice of programming languages is clear -- mostly because there's only one option: Java.

#### or are there options after all?

Why would anyone want to use anything else? Java is a good choice - it is portable across different CPU architectures, virtually all Android documentation explains how to do things in Java, Android APIs were designed with Java concepts in mind, and Java code tends to be readable...

#### BUT...

## Pre-Existing code

Integration with pre-existing code may be necessary/wanted:

- Use of a library not written for Java intended
- Integration with older code may be necessary (e.g. adding a new Android based in-vehicle entertainment system that has to coexist on the same SOC with a pre-existing C/C++ navigation system

## Portability

• Do you really need to rewrite that App originally written for that other mobile OS in Objective-C? • Or the desktop application written in C++ or C? • Especially if that desktop application will continue to be developed and maintained?

#### Hardware access

You may be working on a new device with functionalities Android developers never thought of -- and a new kernel (or access library) interface to talk to it: One for which support has never been implemented in Java libraries, and for which no HAL exists so far - so some lower level language code is needed to interface with it.

### Special-purpose languages

(Almost) everything can be done in a general purpose language like Java or C/C++ -- but sometimes a special purpose language can be more efficient at a particular task than a general purpose language -- and hand-crafted assembly (or low level C) code can be more efficient than any code generated by a VM.

#### Habits and personal preferences

If you have a team of C++ programmers, they'll want to use C++ for a new project -- and be much more efficient with it

#### too.

# So can it be done?

#### Yes. In multiple ways.

### NDK

To do any of this, you will need an Android NDK -- either Google's official NDK, available at https://developer.android.com/tools/sdk/ndk or Linaro's NDK, available at http://releases.linaro.org/14.03/components/android/ndk (14.03 is the current release right now - please check for newer releases when trying to download it at a later point!). There may be other customized versions of the NDK that will do the trick as well.

Modifications in the Linaro NDK: We use Linaro toolchains (with many additional optimizations for ARM architectures), and our gcc config enables support for Objective-C and Objective-C++ , to ease porting of applications originally written for that other mobile OS that shall go unnamed. Linaro NDK already contains toolchains based on gcc 4.9.

## JNI

JNI (Java Native Interface) is fully supported on Android. It allows calling code with C calling conventions from an application otherwise developed in Java.

JNI in itself is the solution to some of our problems (e.g. using a pre-existing backend library with an otherwise new app)...

It is also at the core of some other solutions (even if they hide it), and there may be a need to call a Java-only API in anything - so let's take a closer look.

#### JNI: On the Java side

```
package org.linaro.jnitest;
import android.app.Activity;
import android.widget.TextView;
import android.os.Bundle;
public class JNITest extends Activity {
      static {
           System.loadLibrary("JNITest");
      }
      @Override public void onCreate(Bundle s) {
            super.onCreate(s);
            TextView tv = new TextView(this);
            tv.setText(ValueFromCCode());
            setContentView(tv);
      }
      public native String ValueFromCCode();
```
}<br>}

#### JNI - Explanation of Java side

static { System.loadLibrary("JNITest"); } The static block is run once on application startup. System.loadLibrary loads a JNI library (which is a regular shared library (\* .so) exporting functions that follow JNI naming conventions) into the application, and connects functions exported by the library to Java functions marked "native" .

#### public native String ValueFromCCode();

This is a declaration for a function we'll implement in C -- the "native" keyword tells the VM to look for the implementation in libraries loaded with System.loadLibrary.

Note that functions are resolved only when called. You don't get a compile time or startup time error if you forgot to write an implementation. (Instead, calling the function will throw an UnsatisfiedLinkError).

#### JNI - C side

```
#include <string.h>
#include <jni.h>
#ifdef __cplusplus
extern "C" {
      jstring
java_org_linaro_jnitest_JNITest_ValueFromCCode(JNIEnv
*env, jobject o);
}
#endif
jstring
Java_org_linaro_jnitest_JNITest_ValueFromCCode(JNIEnv
*env, jobject o) {
      return (*env)->NewStringUTF(env,
"This is the
result of a very highly optimized C function");
}
```
#### JNI - Explanation of C side

The #ifdef \_\_cplusplus/extern "C" block makes sure we get C style calling conventions for the JNI functions. JNI doesn't know about C++ calling conventions. If you're using plain C, you can ignore this part.

```
jstring
Java_org_linaro_jnitest_JNITest_ValueFromCCode(JNIEnv
*env, jobject o) {
```
Various interesting bits in that line: *jstring*: this return type is a C interface to a Java String *the function name*:

Java\_ org\_linaro\_jnitest\_ JNITest\_ ValueFromCCode

From Java: package org.linaro.jnitest; public class JNITest ... { public native String ValueFromCCode();

#### JNI - Explanation of C code

jstring Java\_org\_linaro\_jnitest\_JNITest\_ValueFromCCode(JNIEnv \*env, jobject o) {

JNIEnv  $*$ env - we get a pointer to the JNI environment that will do some work for us (such as converting between C types and standard Java types)

jobject o - we get a pointer to the object we're part of (o points to "this" -- we don't name it that to avoid conflicts with  $C++$ keywords).

#### JNI - Explanation of C code

return (\*env)->NewStringUTF(env, "This is the result of a very highly optimized C function");

This sends our return value -- NewStringUTF, passed to us as

part of the JNI Environment, converts a C string to a Java String. In C++ , could also use the slightly less ugly

return env->NewStringUTF("This is the result of a very highly optimized C function");

In general, for every C callback provided as part of JNIEnv, there's a C++ method by the same name that differs only in not having to add the environment as a first argument.

For the rest of this presentation, we'll use the C style calls without pointing out the C++ method (unless it makes a difference).

## JNI - Types

Aside from jstring, corresponding to a Java String, you can pass:

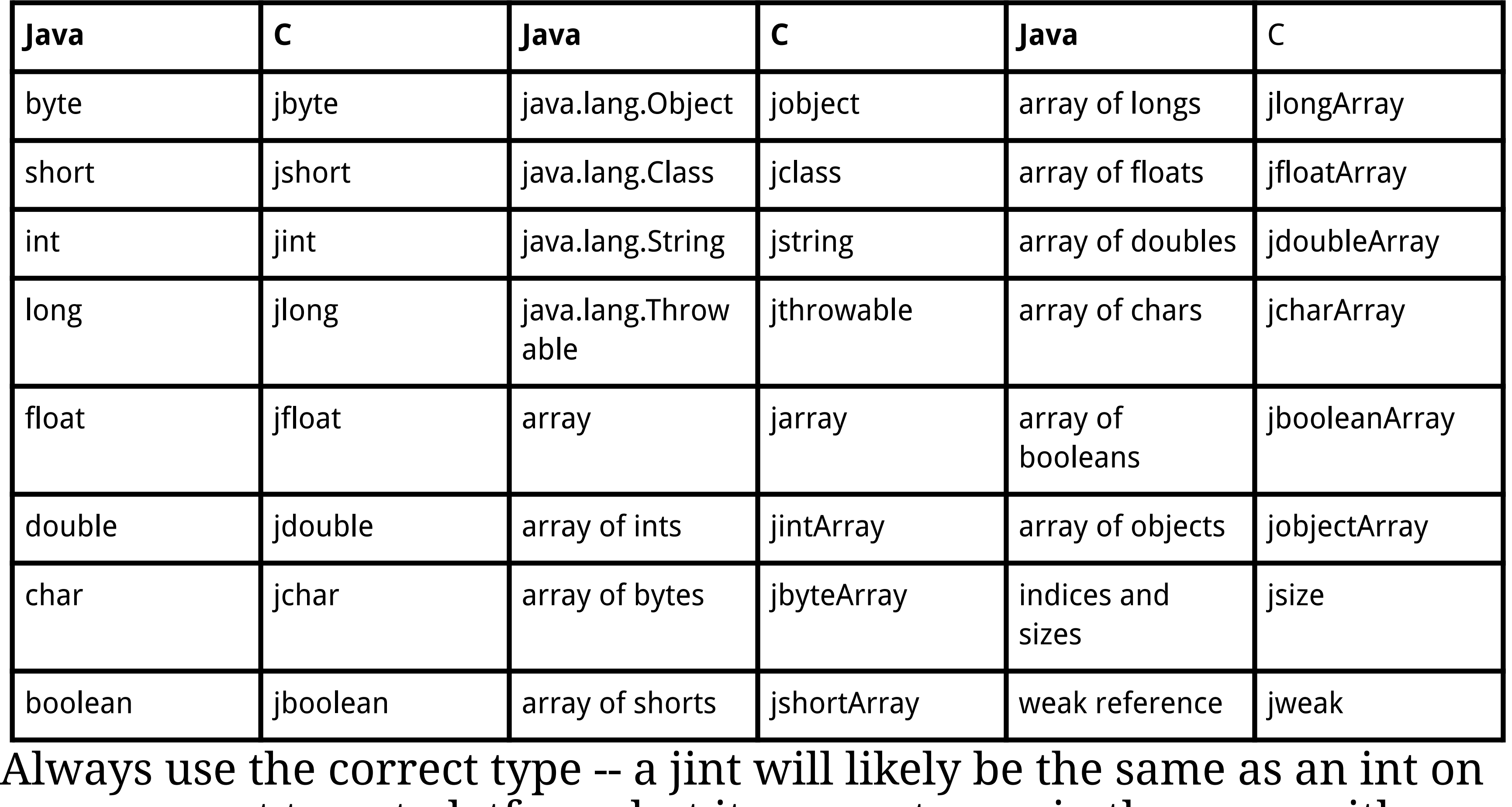

your current target platform, but it may not remain the same with a new CPU architecture.

## JNI - Type conversion

For integer types, you can use regular C/C++ style casts in JNI code. But Java Strings are rather different from C char\* arrays or C++ std::strings.

JNIEnv provides what the functions needed to convert between the two:

jstring javaString; const char \*cString = (\*env)->GetStringUTFChars(env, javaString, NULL);

std::string cppString = env-

>GetStringUTFChars(javaString, NULL);

Copies the contents of the Java String javaString into the C string cString or the C++ string cppString (internally, this goes through C string conversion, JNI doesn't integrate with the STL directly -- the C function does the same).

(\*env)->ReleaseStringUTF8Chars(env, javaString,

cString);

Tells the VM that we no longer need access to the UTF8 characters (so the string can be garbage collected etc.)

### JNI - UTF-8 String conversion

jsize s=(\*env)->GetStringUTFLength(env, javaString); Gets the length of the string in UTF-8 representation in bytes.

(\*env)->GetStringUTFRegion(env, javaString, start, length, buf);

Extracts a range of a Java String into the C string *buf* -- *start* and *length* are given as a jsize.

jstring s=(\*env)->NewStringUTF(env, bytes); Generates a new Java String from the C string in *bytes* (as seen in the example)

### JNI - UTF-16 String conversion

const jchar  $*_S = (*env)$ ->GetStringChars(env, string, isCopy);

Gets the contents of the Java string referred to by *string* into *s* as an array of UTF-16 characters. *isCopy* is a pointer to a jboolean (may be NULL) that will take a value indicating whether *s* contains a copy of the string (*true*) or a pointer to the actual data in the string that can be modified (*false*).

(\*env)->ReleaseStringChars(env, s, chars); Tells the VM that the native code no longer needs the UTF-16 characters in chars for Java String s. (Same as ReleaseStringUTFChars except UTF-16)

(\*env)->GetStringLength(env, string); Returns (as a jsize) the length (number of UTF-16 characters) of the Java String *string*

### JNI - UTF-16 String conversion

(\*env)->GetStringRegion(env, str, start, length, buf); Copies *length* UTF-16 characters beginning at offset *start* from the Java String *str* into the C jchar array *buf*. (Similar to GetStringUTFRegion).

jchar \*utfChars;

jsize length = size;

jstring s=(\*env)->NewString(env, utfChars, length); Creates a new Java String from the UTF-16 character array pointed to by *utfChars*, with length *length*.

### JNI - UTF-16 String conversion

const jchar \*cString =  $(*env)$ ->GetStringCritical(env, string, isCopy);

This is essentially the same as GetStringChars - except you're more likely to get a reference to the data instead of a copy, and you have to be more careful: Between GetStringCritical and ReleaseStringCritical,

you cannot cause the thread to block or issue JNI calls.

(\*env)->ReleaseStringCritical(env, s, cString); The counterpart of GetStringCritical - releases the UTF-16 character array.

## JNI - Array conversion

There are identical array conversion functions for all Java primitive types (int, byte, short, long, float, double, char, boolean) - we'll cover int here to demonstrate - all the other types work the same. The array conversion functions are similar to the String handling functions we've looked at before:

jint \*intArray = (\*env)->GetIntArrayElements(env, array, isCopy);

Returns a C style array of jints with the contents of Java int array (passed as type "jintArray" to the JNI function), with isCopy receiving a jboolean indicating whether the C array is a copy or a direct pointer to the data.

(\*env)->ReleaseIntArrayElements(env, array, intArray, mode);

Tells the VM we no longer need the C array *intArray* referring to the Java array *array*. *mode* is relevant only if the C array is a copy of the Java array, in which case it can take the following values:

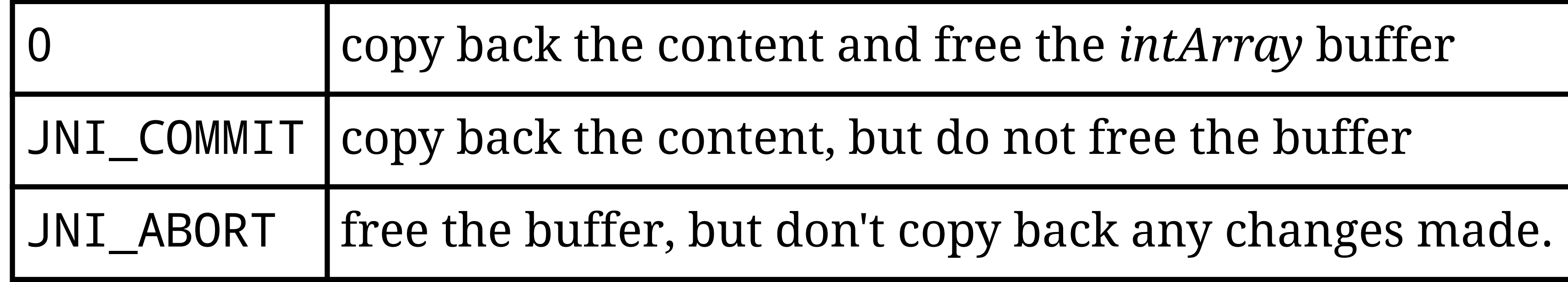

By default, any code should use 0 because this makes sure the behavior is the same regardless of whether the array was copied or pinned in the first place (something over which the JNI programmer has no control) - the other values can be used for performance tweaking.

## JNI - Array conversion 2

## JNI - Array conversion 3

(\*env)->GetIntArrayRegion(env, array, start, length, buf);

Copies *length* elements of the Java int array *array*, starting at offset *start*, into the C int array *buf*.

jintArray array =  $(*env)$ ->NewIntArray(env, length); Creates a new Java int array

(\*env)->SetIntArrayRegion(env, array, start, length, buf);

Copies *length* elements of the C int array *buf*, starting at offset *start*, into the Java int array *array*.

## JNI - Array conversion 4

void \*cArray = (\*env)->GetPrimitiveArrayCritical(env, array, isCopy);

This is essentially the same as GetIntArrayElements - except you're more likely to get a reference to the data instead of a copy, and you have to be more careful: Between GetPrimitiveArrayCritical and ReleasePrimitiveArrayCritical, you cannot cause the thread to block or issue JNI calls.

(\*env)->ReleasePrimitiveArrayCritical(env, array, cArray, mode); The counterpart of GetPrimitiveArrayCritical - releases the array.

It is noteworthy that, unlike GetIntArrayElements, this call is identical for all the primitive types (There's no GetIntArrayCritical or GetFloatArrayCritical) -- instead, you get a void pointer and have to cast to the correct type.

#### JNI - Example 2 - Java

// package and import statements omitted for brevity public class JNITest extends Activity { static { System.loadLibrary("JNITest"); } public native void addOne(int[] numbers); @Override public void onCreate(Bundle s) {

```
super.onCreate(s);
            int[] numbers = \{ 1, 2, 3, 5, 7, 11, 13 \};
            addOne(numbers);
            StringBuffer sb;
            for(int i: numbers)
                  sb.append(Integer.toString(i) + " - 1is a prime.\n");
            TextView tv = new TextView(this);
            tv.setText(sb.toString());
            setContentView(tv);
      }
}
```
#### JNI - Example 2 - C

```
jArray, NULL);
      if(!cArray)
            return NULL;
      for(int i=0; i<(*env)->GetArrayLength(env,
jArray))
            cArray[i]++;
      (*env)->ReleaseIntArrayElements(env, jArray,
cArray, 0);
}
```
// #include statements etc. omitted for brevity void Java\_org\_linaro\_jnitest\_JNITest\_addOne(JNIEnv \*env, jobject o, jintArray jArray) { jint \*cArray = (\*env)->GetIntArrayElements(env,

## JNI - Accessing Java variables

JNI code can access the class it is part of just like equivalent Java code could - but because of missing interoperability, it's not as easy as referencing the member variable by its name or as fast as accessing a C/C++ variable.

You have to go through access functions provided through the JNIEnv

pointer:

jclass thisClass = (\*env)->GetObjectClass(env, object); Obtains a reference to the object's class to work with (env and object are both passed by JNI - they're the first 2 arguments to the function being called).

jfieldID field = (\*env)->GetFieldID(env, thisClass,

"variableName" , "fieldDescriptor");

Obtains the "field ID" of a member variable - this is a unique identifier that can be passed to accessor functions to reference the class member. Looking up a field ID is a relatively slow operation. You may want to cache the result.

## JNI - Accessing Java variables

jfieldID field = (\*env)->GetFieldID(env, thisClass,

"variableName" , "fieldDescriptor");

The field descriptor ("filedDescriptor") is the class member's signature (or type) - for a variable, this is a description of its type:

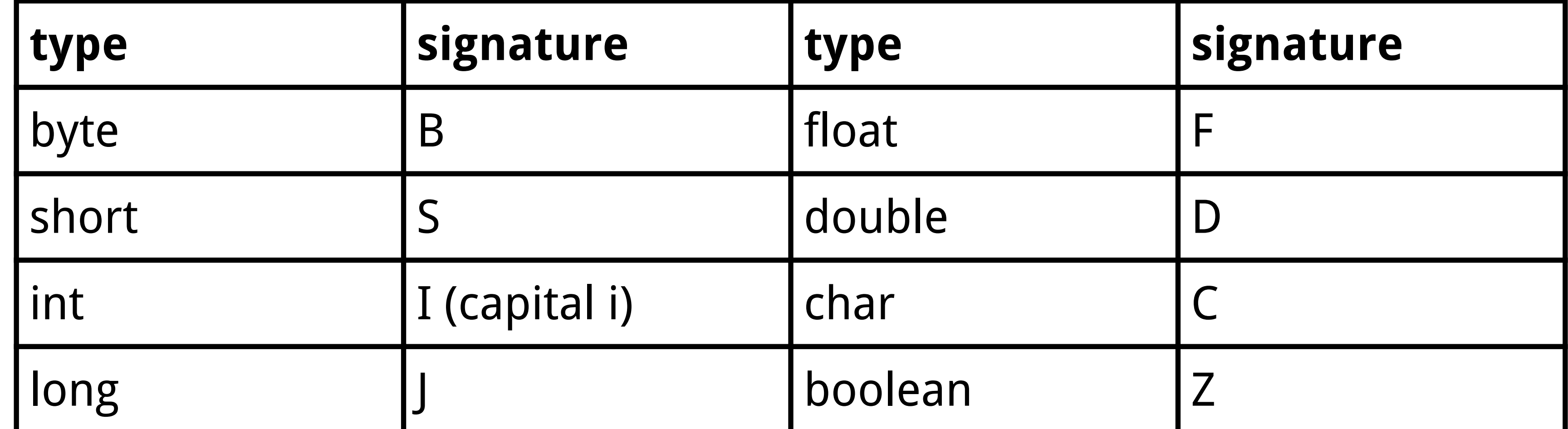

For an object (anything that is not a primitive - even a String), the signature is the letter L, followed by the fully qualified name with dots replaced by slashes, followed by a semicolon - e.g. "Ljava/lang/String;" for a Java String. For array types, prefix a "[" -- e.g. "[I" for an array of ints, or "[Lorg/linaro/test;" for an array of org.linaro.test objects.

#### JNI - Accessing Java variables

jint i = (\*env)->GetIntField(env, obj, fieldID);

Returns the contents of the class member variable identified by fieldID. As with the array types, this function is available for all primitive types without modification -- GetIntField, GetByteField, GetShortField, ... and GetObjectField for object types.

(\*env)->SetIntField(env, obj, fieldID, value); Sets the contents of the class member variable identified by fieldID to value - again, this is available for all primitive types and objects (SetByteField, SetDoubleField, ..., SetObjectField)

#### JNI - static member variables

Trying to use GetFieldID and friends on a variable declared "static" will result in a nasty surprise - it won't be found. Static member variables have to be accessed through similar functions: (\*env)->GetStaticFieldID(env, thisClass, "name" , "fieldDescriptor");

is the same as GetFieldID, except it works on static members.

Similarily, to access those members, Get<Type>Field and Set<Type>Field change to GetStatic<Type>Field and SetStatic<Type>Field.

#### An example says more than 10 slides... - Java side

// imports etc. omitted for brevity public class JNITest extends Activity { static { System.loadLibrary("JNITest"); }

```
private int i = 42;
public String s = "Written in Java";
public static double sd = 3.14;
protected static String ss = "JNI - Java";
```
public native String modifyVariables();

## Example - Java

@Override public void onCreate(Bundle b) { super.onCreate(b); TextView tv = new TextView(this); String s = modifyVariables(); s += "After calling C code, variables are:

```
s += "i = " + Integer.toString(i) + "\n";
s += "s = " + s + "\n";
s += "sd = " + sd + "\n";
s += "ss = " + ss + "\n";
tv.setText(s);
setContentView(tv);
```
\n" ,

}

}<br>}

## Example - C

// #includes etc. omitted for brevity

jstring

Java\_org\_linaro\_jnitest\_JNITest\_modifyVariables(JNIEnv \*env, jobject \*o) {

jclass thisClass = (\*env)->GetObjectClass(env,

```
o);
      jfieldID id_i = (*env)->GetFieldID(env,
thisClass,
"i"
,
"I");
      jfieldID id_s = (*env)->GetFieldID(env,
thisClass,
"s"
,
"Ljava/lang/String;");
      jfieldID id_sd = (*env)->GetStaticFieldID(env,
thisClass,
"sd"
,
"D");
      jfieldID id_ss = (*env)->GetStaticFieldID(env,
thisClass,
"ss"
,
"Ljava/lang/String;");
```
#### Example - C

jint c\_i = (\*env)->GetIntField(env, thisClass, id\_i); jstring c\_s = (jstring)(\*env)->GetObjectField(env, thisClass, id\_s); jdouble c\_sd = (\*env)->GetStaticDoubleField(env, thisClass, id\_sd);

```
jstring c ss = (jstring)(*env)-
>GetStaticObjectField(env, thisClass, id_ss);
char *cs_s = (*env)->GetStringUTFChars(env, c_s, NULL);
char *cs\_sd = (*env)->GetStringUTFChars(env, c_sd,
NULL);
char buf[512];
snprintf(buf, 512,
"Variables initially seen by C code:
\ni=%u\ns=%s\nsd=%f\nss=%s\n\n"
, c_i, cs_s, c_sd,
cs_ss);
```
## Example - C

(\*env)->ReleaseStringUTFChars(env, c\_s, cs\_s); (\*env)->ReleaseStringUTFChars(env, c\_ss, cs\_ss); (\*env)->SetIntField(env, thisClass, id\_i, 1701); (\*env)->SetObjectField(env, thisClass, id\_s, (\*env)->NewStringUTF(env, "Written in C"));

```
(*env)->SetStaticDoubleField(env, thisClass,
id_sd, 3.1415926);
      (*env)->SetStaticObjectField(env, thisClass,
id_ss, (*env)->NewStringUTF(env,
"JNI - C"));
      return (*env)->NewStringUTF(env, buf);
```
}

# JNI - Calling Java from C

Another useful feature of JNI is calling Java methods from C - in the Android-without-Java world, this is among the most useful bits, as it allows access to frameworks that provide only Java interfaces.

jmethodID mid = (\*env)->GetMethodID(env, thisClass, "name", "signature");

Accessing methods is very similar to accessing variables:

and

```
jmethodID mid = (*env)->GetStaticMethodID(env,
thisClass,
"name"
,
"signature");
```
get a method ID (just like the field ID for variables)

## JNI - Method signatures

Signatures are similar to a variable's signature (field descriptor) as well:

Argument types that need to be passed to the method, enclosed in (parentheses) go first, followed by the return type.

Type encoding is the same as in field descriptors - with an added "V"

encoding, indicating a method returning void -- e.g.

| method                                           | signature                                        |
|--------------------------------------------------|--------------------------------------------------|
| void something()                                 | ()V                                              |
| $\left \mathsf{String}\right\rangle$ x(int[] i)  | ([I)Ljava/lang/String;                           |
| org.linaro.TestType[]<br>x(double[] a, String s) | ([DLjava/lang/String;)<br>[Lorg/linaro/TestType; |
| void $x(int a, int b,$<br>double c)              | (ID)V                                            |

# JNI - Calling Java from C

Once you have the method ID, you can invoke the method - the syntax is once again similar to getting the contents of a variable: (\*env)->Call<*returntype*>Method(env, obj, methodId, arg1, ...); where  $\le$  returntype> is the type of the method's return value. It can be

(\*env)->CallNonvirtual<*returntype*>Method(env, obj, methodId, arg1, ...);

one of the primitive types (boolean, byte, char, short, int, long, double, float), object, or void.

Or, for static methods,

(\*env)->CallStatic<returntype>Method(env, obj,

methodId, arg1, ...);

For overridden methods, it is also possible to call the superclass' method rather than the overridden one:

# JNI - Calling Java from C

There are two alternative ways to call a Java method from C code, differing in how arguments are passed:

(\*env)->Call<returntype>MethodV(env, obj, methodID, varargs);

(\*env)->Call<returntype>MethodA(env, obj, methodID,

jvalues);

These functions differ only in how parameters are passed - instead of being passed through " ... " , Call\*MethodV takes a va\_list of the arguments, Call\*MethodA takes an array of *jvalue*s.

# JNI - jvalue

jvalue is a union type supporting all primitives and objects - the naming of union members is similar to the types' signature, but in lower case:

```
typedef union jvalue {
```
#### jboolean z; jbyte b; jchar c; jshort s; jint i; jlong j; jfloat f; jdouble d; jobject l;

} jvalue;

# Overloading functions

JNI can also provide overloaded functions.

Since C has no concept of overloading, we have to modify the function name. This is done by appending two underscores followed by the function signature. A few modifications to the function signature are necessary to make sure we don't create C syntax errors and create something the JVM can parse:

- A literal \_ is replaced with \_1
- A ; is replaced with \_2
- A [ is replaced with \_3
- Any non-ASCII character is replaced with \_0XXXX, where XXXX is the Unicode character code (hexadecimal using lower case a-f)

Since the return type isn't used in overloading, it (and the parentheses enclosing the parameters) is omitted from the signature.

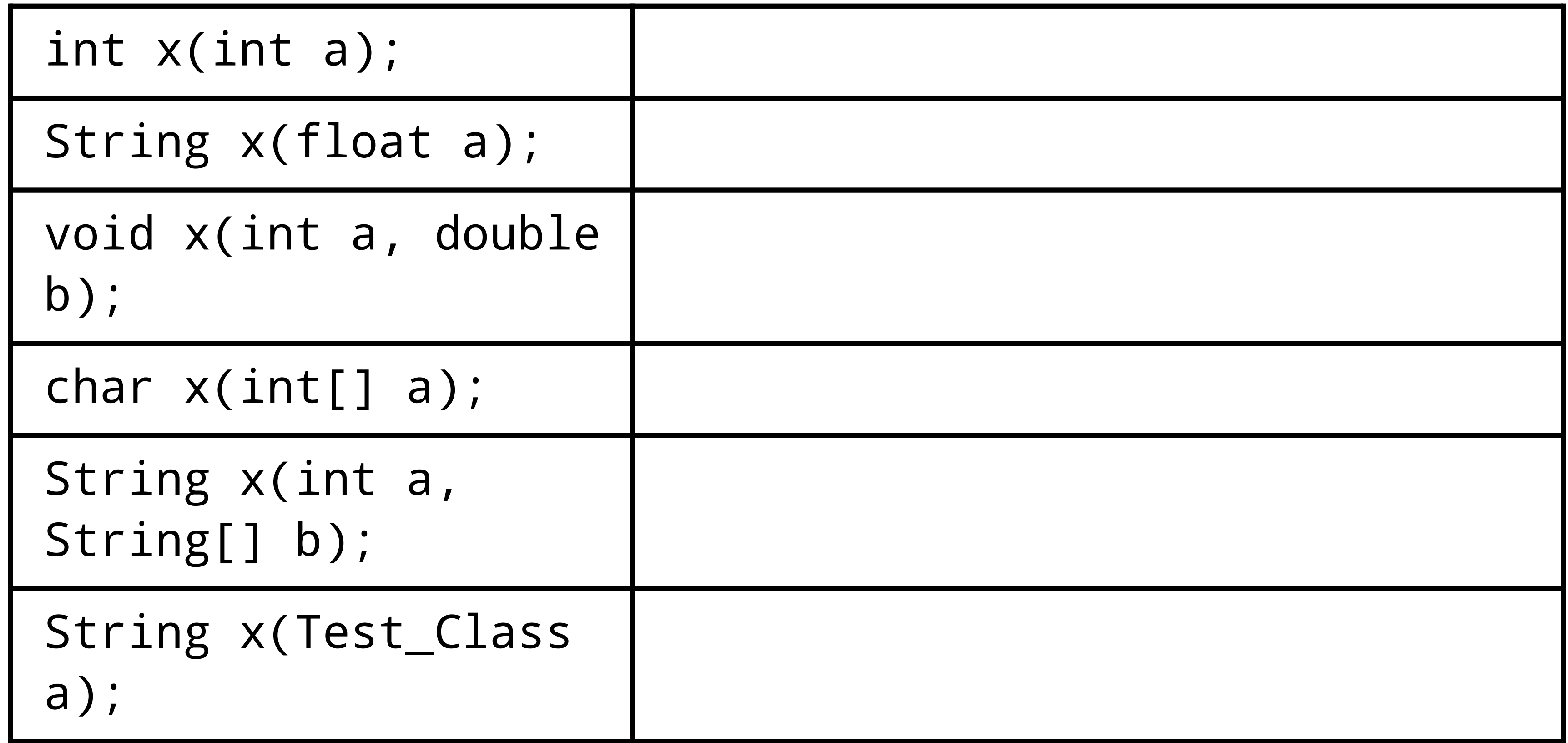

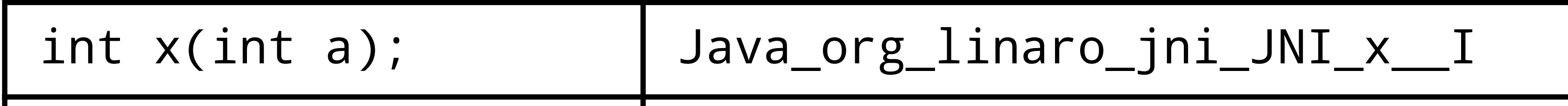

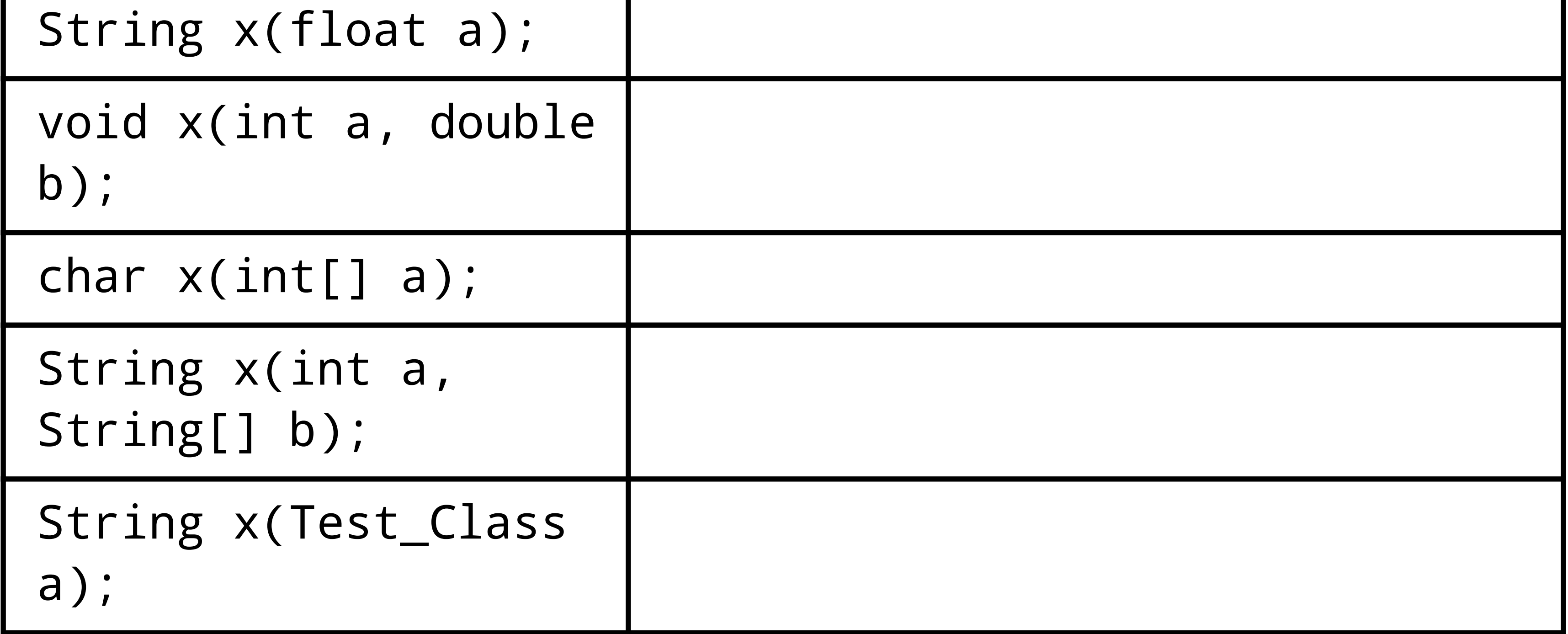

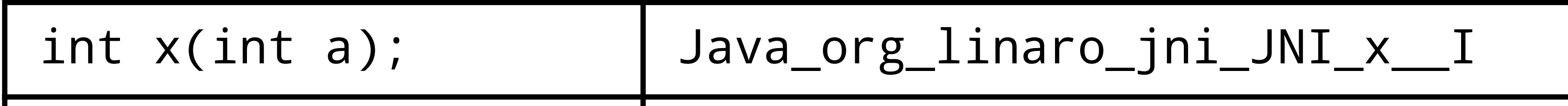

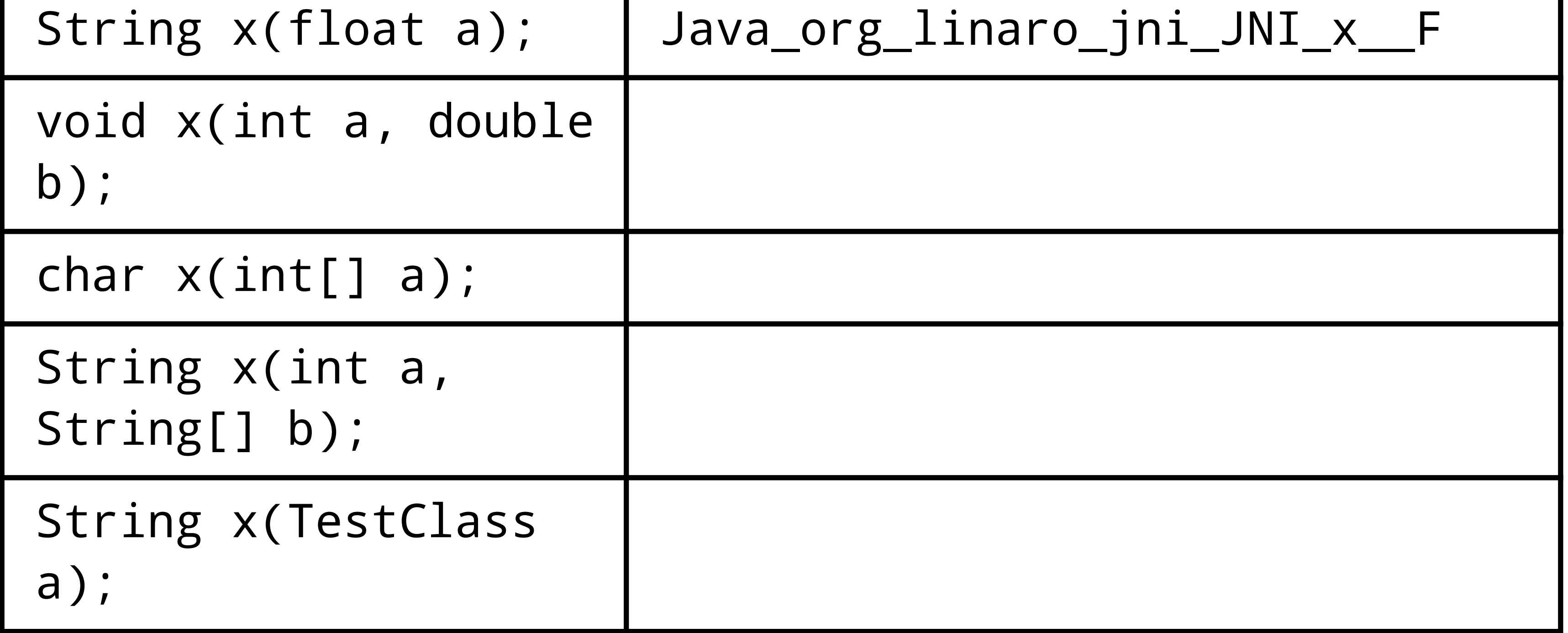

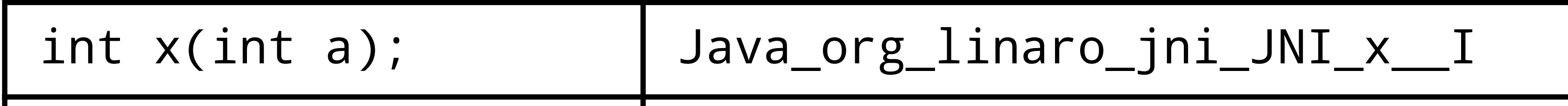

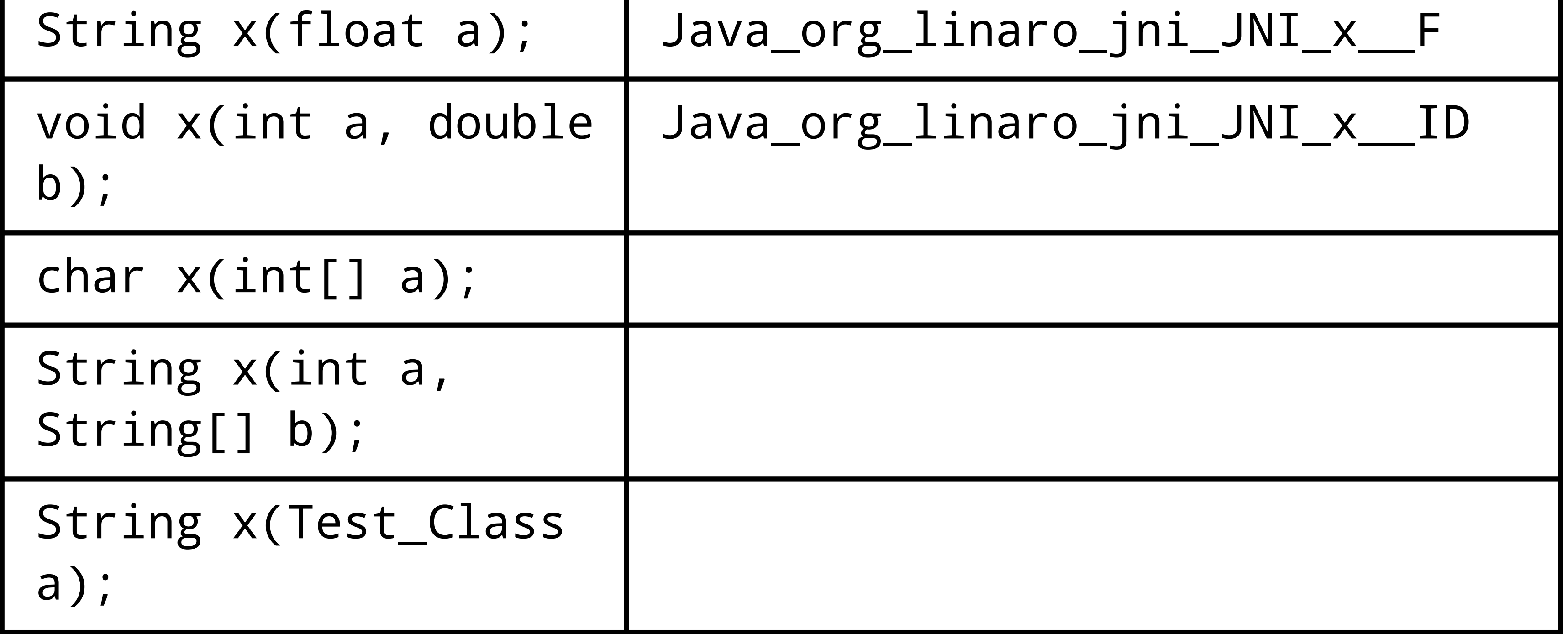

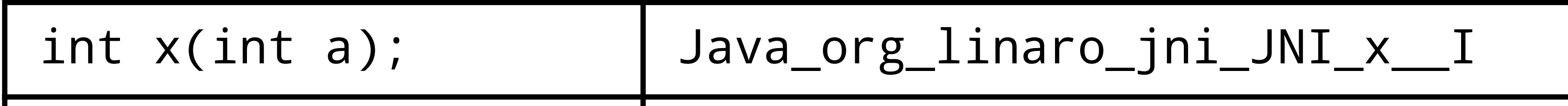

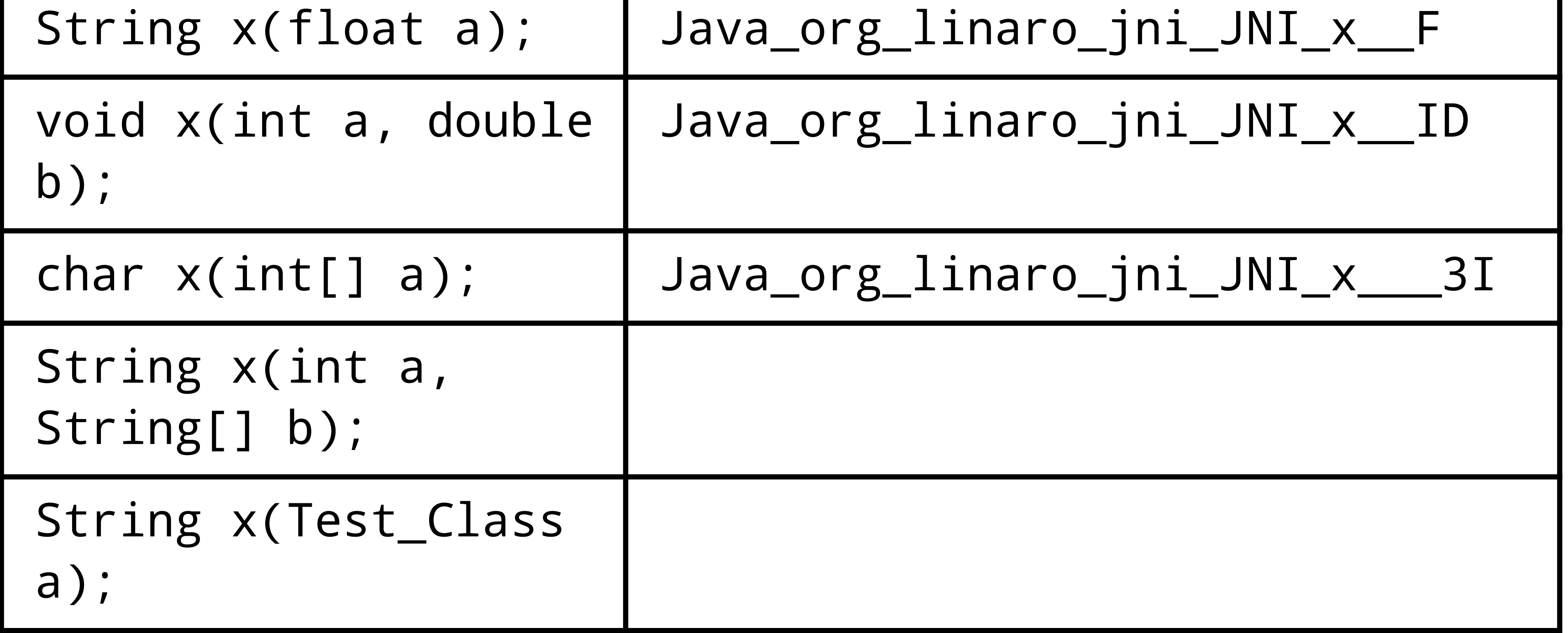

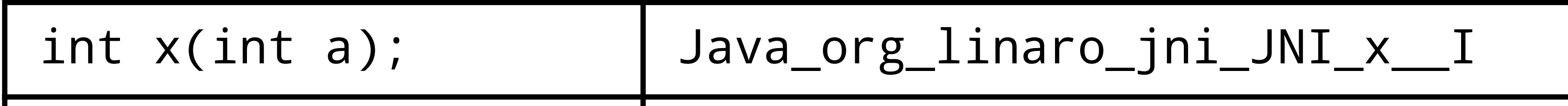

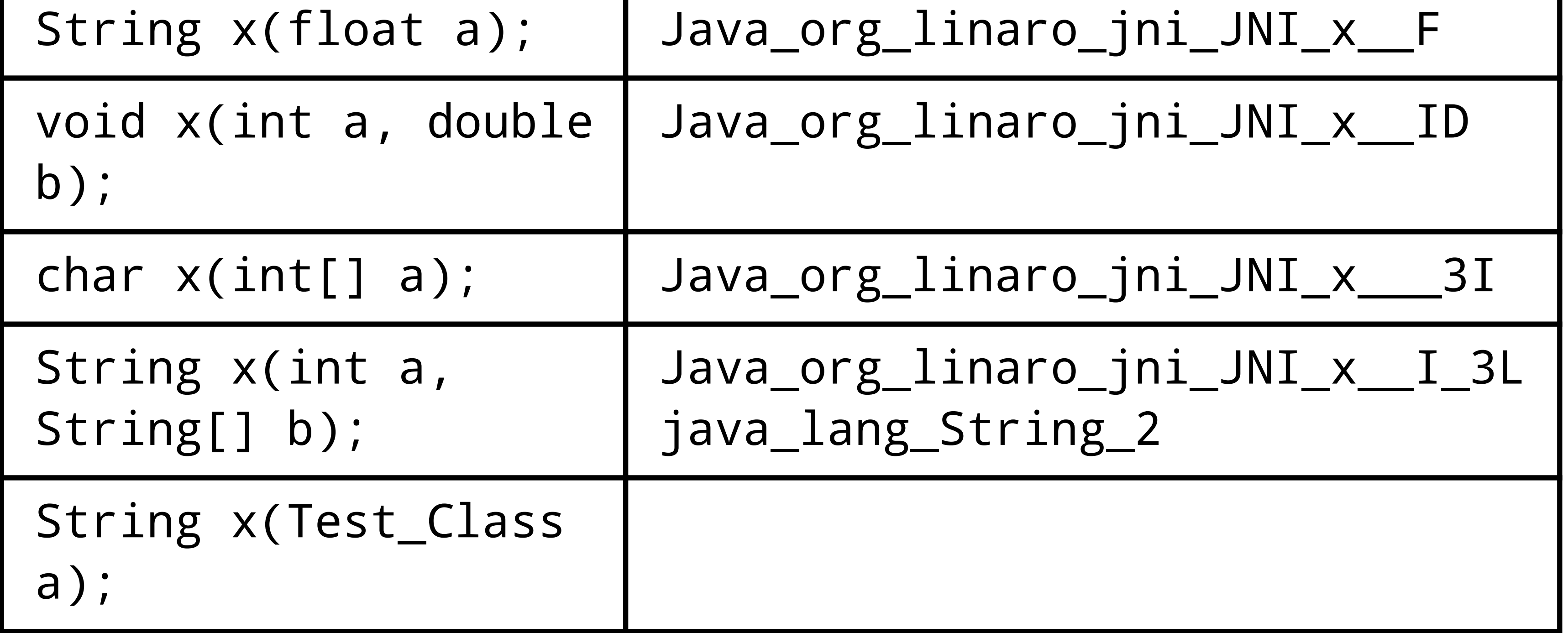

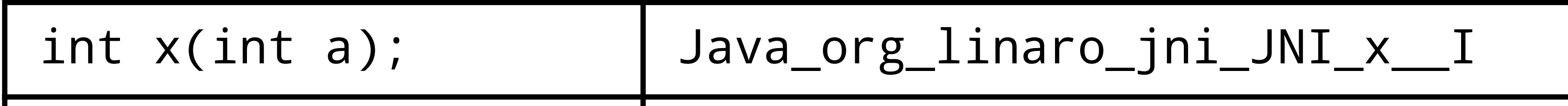

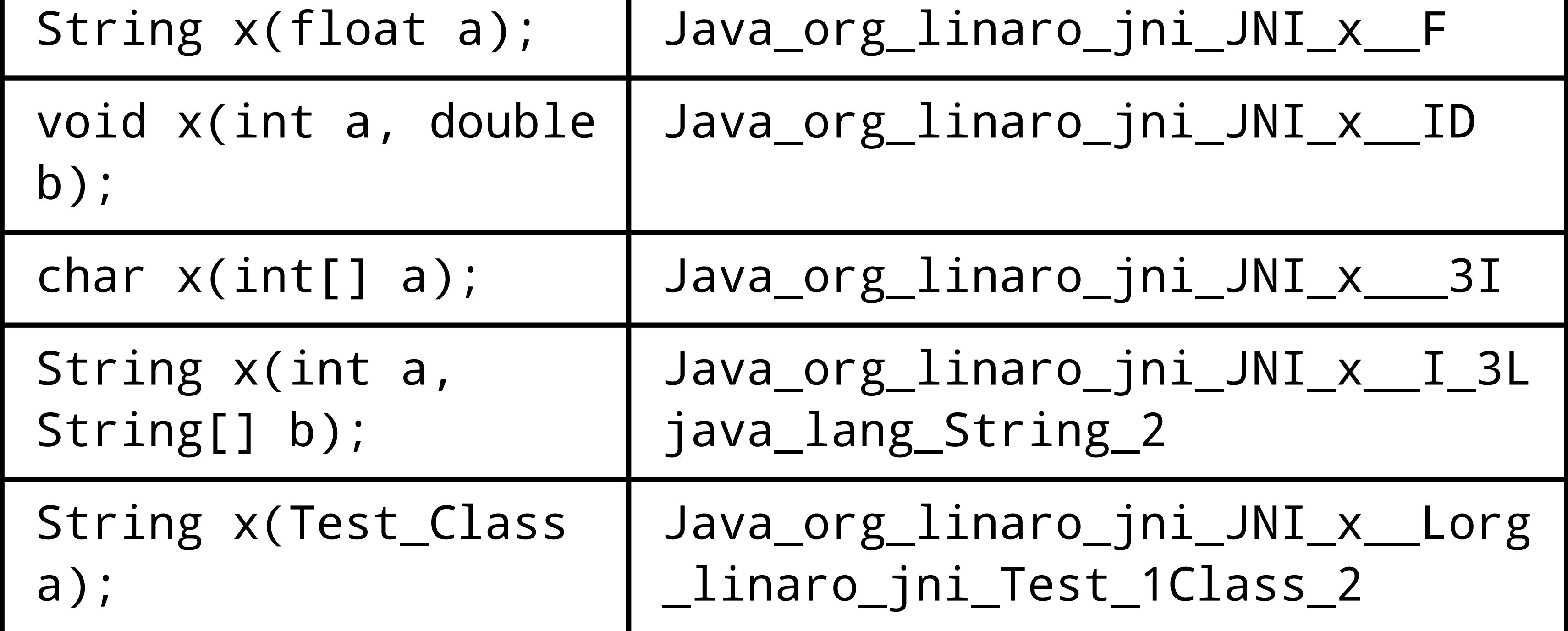

## JNI - Creating objects

It may be necessary to create a Java object from C (or C++ , Objective-C, ...) code - JNI allows for this this too:

First, we need to get a reference to the class: jclass cls = (\*env)->FindClass(env, "class/name"); Here, class/name is the fully qualified class name, with dots replaced with slashes - e.g. if we want  $\frac{1}{4}$  reference to the java. lang. Integer, we'd pass "java/lang/Integer" .

Next, to create an object we'll have to call its constructor (there may be several constructors, so we have to find it through its signature). A constructor is essentially just another method, so we use GetMethodID to get the constructor we're looking for. As far as GetMethodID is concerned, the constructor is a method called "<init>". Since constructors by definition don't have a return value ("new XYZ()" in Java returns the object, not anything decided on by the constructor), its signature is that of a method returning void.

## JNI - Creating objects

jmethodID ctor = (\*env)->GetMethodID(env, cls, " $\langle \text{init} \rangle$ ", " $(I)$ V");

Calling the constructor we've found is similar to calling any other method - but because of the different return type (as with "new" , we'll want the class, not any return value), we have to use NewObject (or NewObjectV, NewObjectA) to call the constructor.

jobject obj =  $(*env)$ ->NewObject(env, cls, ctor, ...);

where ... is the arguments being passed to the constructor. It is also possible to create an object bypassing its constructor - but this should usually be avoided (lots of room for error there):

jobject obj = (\*env)->AllocObject(env, cls);

# JNI - Creating arrays of objects

The last commonly used type of thing we may want to create from native code is an array of objects. In many ways, this is similar to creating an object.

As before, we'll have to use FindClass to get a class reference, and GetMethodID to find the constructor we'd like to call.

Then, we'll have to look at 3 new functions: jobjectArray oa=(\*env)->NewObjectArray(env, size, cls, initialElement); (\*env)->setObjectArrayElement(env, oa, index, value); jobject o = (\*env)->getObjectArrayElement(env, oa, index);

NewObjectArray creates the array and initializes all members to initialElement (passed as a jobject - typically NULL).

## JNI - Creating arrays of objects

(\*env)->setObjectArrayElement(env, oa, index, value);

Sets an object inside the array - typically, you'll want value to be the result of a NewObject call, or an object received as input parameter.

jobject o = (\*env)->setObjectArrayElement(env, oa, index);

Retrieves an object from an object array (unlike the handlers for arrays of primitives, there's no GetObjectArrayElements or GetObjectArrayRegion).

## JNI - References

Now we've done everything that is typically needed for interoperability between Java code and native code -- JNI can do a few more things that allow us to write more efficient and safer code though.

An important thing is handling references - FindClass and friends are expensive operations, so we may want to cache their results. But just caching them in e.g. a global variable in C code would not work because they return a local reference - invalidated once our method exits.

```
jobject something = (*env)->NewGlobalRef(env,
localObject);
```
creates a global reference to localObject that can be cached and will be available until freed with

(\*env)->DeleteGlobalRef(env, something);

## JNI - References

JNI also provides a function to delete a local reference (this is done automatically when leaving native code - but you may want to allow a large object to be deleted before allocating lots of additional memory):

(\*env)->DeleteLocalRef(env, obj);

There's also

jobject obj =  $(*env)$ ->NewLocalRef(env, ob);

for creating a new local reference from an existing local or global reference. This is useful only in a few special cases (e.g. to make sure a return value is always a local reference that can DeleteLocalRef-ed by other parts of the code).

#### JNI - local reference lifetime

There are 3 functions to help controlling the lifetime of local references:

jint n = (\*env)->EnsureLocalCapacity(env, count); Tries to make sure there is space for at least *count* local references (by default, JNI allocates 16 local references upon entry).

Returns 0 on success or a negative number (and an OutOfMemoryError exception).

jint n = (\*env)->PushLocalFrame(env, capacity); Creates a new local reference frame in which at least capacity local references can be allocated. Local references from the surrounding frame remain valid. The return value is the same as that of EnsureLocalCapacity. Any local frame created must be closed with:

jobject o = (\*env)->PopLocalFrame(env, obj); Pops off the current reference frame, freeing all local references. If  $\overline{obj}$  is non-NULL, returns a reference to obj that remains valid in the new local reference (useful to e.g. keep a result).

#### JNI - Weak Global References

There is a third type of reference - a so-called weak global reference, generated by

jweak w = (\*env)->NewWeakGlobalRef(env, obj);

and deleted by

```
(*env)->DeleteWeakGlobalRef(env, obj);
```
Like a global reference, a weak global reference is not freed once we return from native code. Unlike a global reference, the garbage collector is free to delete it. C code can check if it has been deleted by using

```
(*env)->IsSameObject(env, w, NULL);
```
to compare the reference to the null object.

#### JNI - Weak Global References

Caching code could look like this:

static jclass cls = NULL;

void Java\_org\_linaro\_jnitest\_JNITest\_doSomething(JNIEnv

```
*env, jobject obj) {
      if(!cls || (*env)->IsSameObject(cls, NULL)) {
            jclass c =
                  (*env)->FindClass("org/linaro/Test");
            cls = (*env)->NewWeakGlobalRef(c);
      }
      // Do something fun with org.linaro.Test
```
}

#### JNI - References

Lastly, we can check what type of reference to something we have:

jobjectRefType rt = (\*env)->GetObjectRefType(env, o);

rt can take the values JNIInvalidRefType, JNILocalRefType, JNIGlobalRefType and JNIWeakGlobalRefType.

(This is useful e.g. when determining whether we have to use DeleteLocalRef, DeleteGlobalRef or DeleteWeakGlobalRef to make sure the reference can be freed).

## JNI - Exceptions

Java relies on exceptions for error handling a lot more than C++ , even though the 2 languages' concepts of exceptions are rather similar.

Dealing with exceptions is important if we're interoperating with Java bits - even while we're on the native side. JNI provides a few functions to handle exceptions:

jthrowable  $ex = (*env)$ ->ExceptionOccurred(env);

Checks if an exception occurred. If all is fine, ex will be NULL otherwise, it contains a reference to the exception: a jobject inheriting java.lang.Throwable. You can use Call\*Method etc. on it to find out details.

```
(*env)->ExceptionClear();
```
clears the exception (essentially, this tells the JVM that we dealt with it) and allows the application to go on.

## JNI - Exceptions

In addition to catching exceptions thrown by Java code, we can throw our own exceptions back.

(\*env)->Throw(env, ex);

Throws the exception ex, where ex is a completely constructed Java object inheriting java.lang.Throwable.

The easiest use of this is to just pass an exception we got from a Java method call back to Java code invoking us:

```
jobject ex = (*env)->ExceptionOccurred(env);
if(ex)
      (*env)->Throw(env, ex);
```
#### JNI - Exceptions

We can also create and throw our own exceptions, using

(\*env)->ThrowNew(env, cls, "Description");

where cls is a jclass reference typically obtained through FindClass. A typical use would be

```
jclass exc = (*env)->FindClass(env,
"java/lang/IllegalArgumentException");
(*env)->ThrowNew(env, exc,
"Thrown by native code");
```
#### JNI - Threads

The last important functionality provided through JNI is thread synchronization -- synchronizing on an object -- equivalent to starting and finishing a synchronized(obj) { // do something

}

block in Java code -- is done through:

(\*env)->MonitorEnter(env, obj);

// do something

(\*env)->MonitorExit(env, obj);

# Beyond JNI

With all we know about JNI now, it is possible to write large parts of our code in C, C++ , Objective-C, Objective-C++ or any other language that supports the creation of shared libraries with C style function names -- but we still need to write some Java code to make use of our functions.

#### There are ways to move even more functionality to native code.

## Native Activity

The NDK includes a header file (platforms/android-\*/arch- \*/usr/include/android/native\_activity.h) that defines structures and functions needed to implement an Activity at the lowest level without writing any Java code. (The Activity contains a global JNIEnv pointer, so we can call Java-only APIs through the JNI functions covered earlier if necessary.)

Outside of the comments in the header file, there is very little documentation on how to make use of this (and there are usually better options).

The main entry point (equivalent of a regular C main() function) is ANativeActivity\_onCreate (name can be changed through the android.app.func\_name setting in the manifest), defined with the following prototype:

void ANativeActivity\_onCreate(ANativeActivity\* activity, void\* savedState, size\_t savedStateSize);

## Native Activity

void ANativeActivity\_onCreate(ANativeActivity\* activity, void\* savedState, size\_t savedStateSize);

activity is a pointer to the main native activity object - some members of this struct are pre-filled (so we have access to a JNI environment etc.), others have to be filled by us before doing anything else.

Various callbacks inside the activity should be initialized to functions we're implementing - they're all members of the ANativeActivityCallbacks struct accessible through activity- >callbacks, so we set our callbacks with

activity->callbacks->X = ourImplementationOfX;

void onStart(ANativeActivity \*activity);

Is called when the activity has started.

void onPause(ANativeActivity \*activity);

Is called when the activity has paused.

void onResume(ANativeActivity \*activity);

Is called when the activity has resumed from a pause.

void \*onSaveInstanceState(ANativeActivity \*activity, size t \*outSize);

Is called when we should save our current state. We should return a pointer allocated with malloc() [it will automatically be freed by the framework], and set outSize to the number of bytes in the buffer returned. The state may be saved to disk - so it should not contain anything that will not persist across restarts or reboots, such as pointers or file descriptors. This data is passed to ANativeActivity\_onCreate on the next startup.

```
void onStop(ANativeActivity *activity);
```
Is called when the activity has stopped.

void onDestroy(ANativeActivity \*activity);

Is called when the Activity is being destroyed.

void onWindowFocusChanged(ANativeActivity \*activity,

int hasFocus);

Is called when our window has lost or received focus (used e.g. by games to pause a game when an incoming phone call is interrupting).

void onNativeWindowCreated(ANativeActivity \*activity, ANativeWindow \*window);

Is called when the window for the activity has been created. The information in the "window" struct must be used to draw inside the window.

void onNativeWindowResized(ANativeActivity \*activity, ANativeWindow \*window);

Is called when the window for the activity has been resized (or rotated). The application needs to make sure its rendering matches the new size.

void onNativeWindowRedrawNeeded(ANativeActivity \*activity, ANativeWindow \*window);

Is called when the window needs to be redrawn. In order to avoid transition artifacts, the function should not return until drawing the window in its current state is finished.
## Native Activity - Callbacks

void \*onNativeWindowDestroyed(ANativeActivity \*activity, ANativeWindow \*window);

Is called when the window for the activity is going to be destroyed. The function must not return before it has made sure nothing (including other threads) will use the window in any way.

void \*onInputQueueCreated(ANativeActivity \*activity, AInputQueue \*queue);

Is called when the activity's input queue has been created. The input queue can be used to start retrieving input events.

## Native Activity - Callbacks

void \*onInputQueueDestroyed(ANativeActivity \*activity, AInputQueue \*input);

Is called when the input queue for the activity is going to be destroyed. The function must not return before it has made sure nothing (including other threads) will use the input queue in any way.

void \*onContentRectChanged(ANativeActivity \*activity, const ARect \*rect);

Is called when the rectangle in the window in which content should be placed has changed (e.g. menu buttons or input window taking away space)

## Native Activity - Callbacks

void \*onConfigurationChanged(ANativeActivity \*activity);

Is called when the device configuration has changed. New configuration should be retrieved from assetManager.

#### void \*onLowMemory(ANativeActivity \*activity);

Is called when the system is running low on memory - a well-behaved app should release unneeded resources (clear in-memory caches etc.) so the system doesn't have to start killing processes to save memory.

Outside of defining the callback structure, native\_activity.h defines a few functions we can call:

void ANativeActivity\_showSoftInput(ANativeActivity \*activity, uint32\_t flags);

```
void ANativeActivity_hideSoftInput(ANativeActivity
*activity, uint32_t flags);
```
Shows/hides the virtual keyboard. flags can be: ANATIVEACTIVITY\_SHOW\_SOFT\_INPUT\_IMPLICIT ANATIVEACTIVITY\_SHOW\_SOFT\_INPUT\_FORCED ANATIVEACTIVITY\_HIDE\_SOFT\_INPUT\_IMPLICIT\_ONLY ANATIVEACTIVITY\_HIDE\_SOFT\_INPUT\_NOT\_ALWAYS implicit means the action was not manually requested by the user. Forced means it was manually requested. NOT\_ALWAYS means the keyboard remains open if it was FORCED initially.

void ANativeActivity\_setWindowFormat(ANativeActivity \*activity, int32\_t format);

Sets the pixel format of the window. There doesn't seem to be a header defining readable constants - but looking at Java code, we can see:

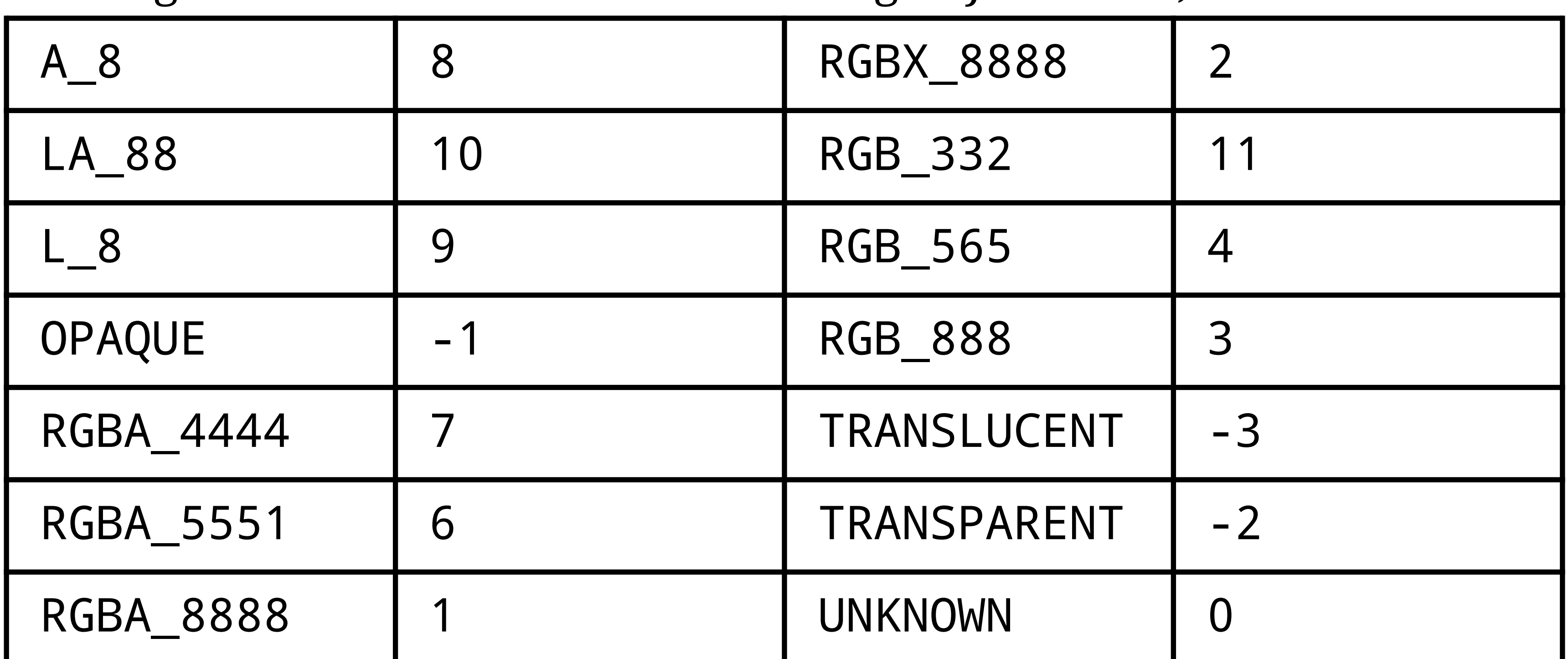

void ANativeActivity\_setWindowFlags(ANativeActivity \*activity, uint32\_t addFlags, uint32\_t removeFlags);

\_BLUR\_BEHIND, \_NOT\_TOUCHABLE, \_NOT\_TOUCH\_MODAL, \_TOUCHABLE\_WHEN\_WAKING, \_KEEP\_SCREEN\_ON, \_LAYOUT\_IN\_SCREEN, \_LAYOUT\_NO\_LIMITS, \_FULLSCREEN, \_FORCE\_NOT\_FULLSCREEN, \_DITHER, \_SECURE, \_SCALED, \_IGNORE\_CHEEK\_PRESSES, \_LAYOUT\_INSET\_DECOR, \_ALT\_FOCUSABLE\_IM, \_WATCH\_OUTSIDE\_TOUCH, \_SHOW\_WHEN\_LOCKED, \_SHOW\_WALLPAPER, \_TURN\_SCREEN\_ON, DISMISS KEYGUARD

Changes the window flags of the our activity. Available flags: AWINDOW\_FLAG\_ALLOW\_LOCK\_WHILE\_SCREEN\_ON, \_DIM\_BEHIND,

void ANativeActivity\_finish(ANativeActivity\* activity);

Finish (stop and destroy) the activity.

# Native Activity - possible pitfall

When using Native Activity directly, callbacks are handled on the application's main thread - if they block, you can get "Application Not Responding" type errors because the main thread will be unresoponsive until the callback has returned.

### Android Native App Glue

Android Native App Glue is a small static library that is included in the NDK. It wraps the Native Activity system just discussed in an easier to use way by providing implementations of all the callbacks that send an event to the application's event loop in a separate thread - effectively eliminating the possibility of a callback blocking the main thread causing Application Not Responding errors.

Like Native Activity, Android Native App Glue does not come with a lot of documentation beyond what's in its header file (sources/android/native\_app\_glue/android\_native\_app\_glue.h in the NDK tree), but unlike Native Activity, it comes with example code, located in the samples/native-activity directory in the NDK tree.

Let's take a look.

### Android Native App Glue

The main entry point for applications using Android Native App Glue is a function called android\_main, with this prototype:

void android\_main(struct android\_app\* state);

The parameter is an "android\_app" structure containing references to other important objects, such as the ANativeActivity object we'd get from using Native Activity directly and an ALooper instance (essentially a main loop) that listens to lifecycle and input events.

The ALooper instance can be used to listen for changes in additional file descriptors as well.

Let's check what's inside the android\_app structure android\_main receives:

void \*userData;

This is a pointer to any data our app may want to pass around. The Android stack only passes it without doing anything to it - it should typically be used for a global state tracker etc.

void (\*onAppCmd)(struct android\_app \*app, int32\_t cmd);

A callback we can implement to receive application life cycle events. Parameters are the android\_app pointer, and the command being run. At this time (Android 4.4 - KitKat, NDK r9d), this is one of:

### APP \_ CMD \_ \* events

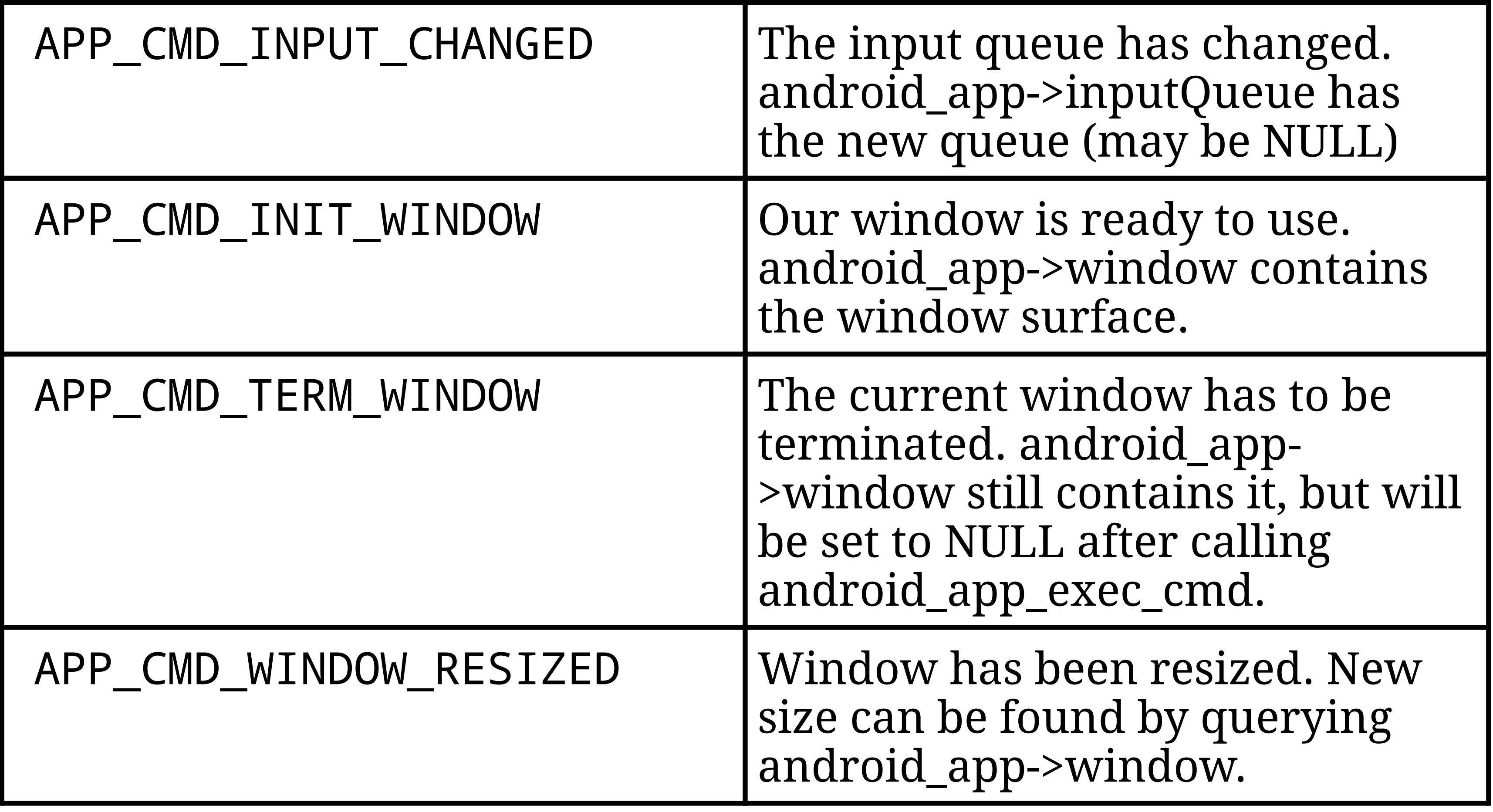

### APP \_ CMD \_ \* events

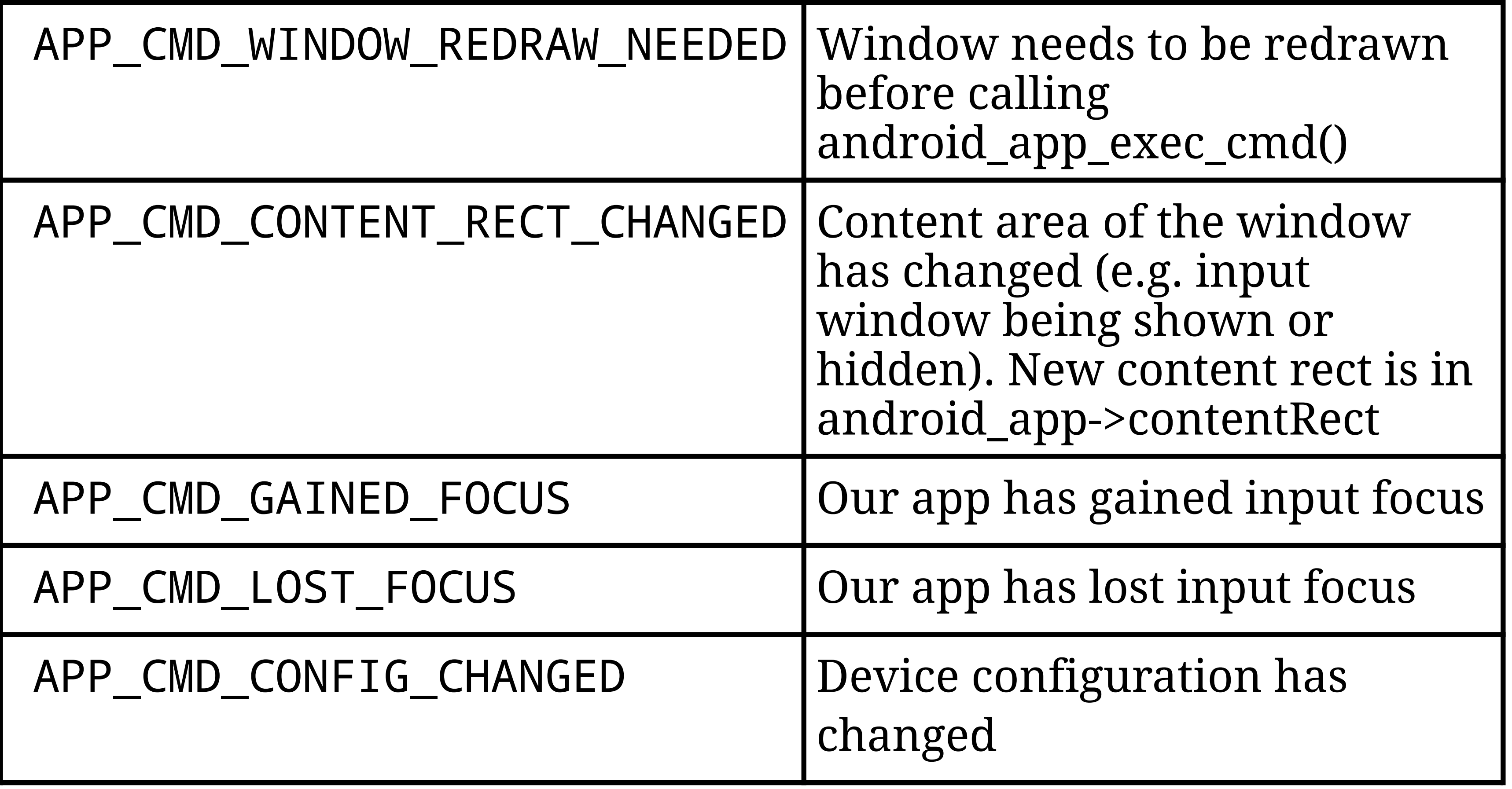

### APP \_ CMD \_ \* events

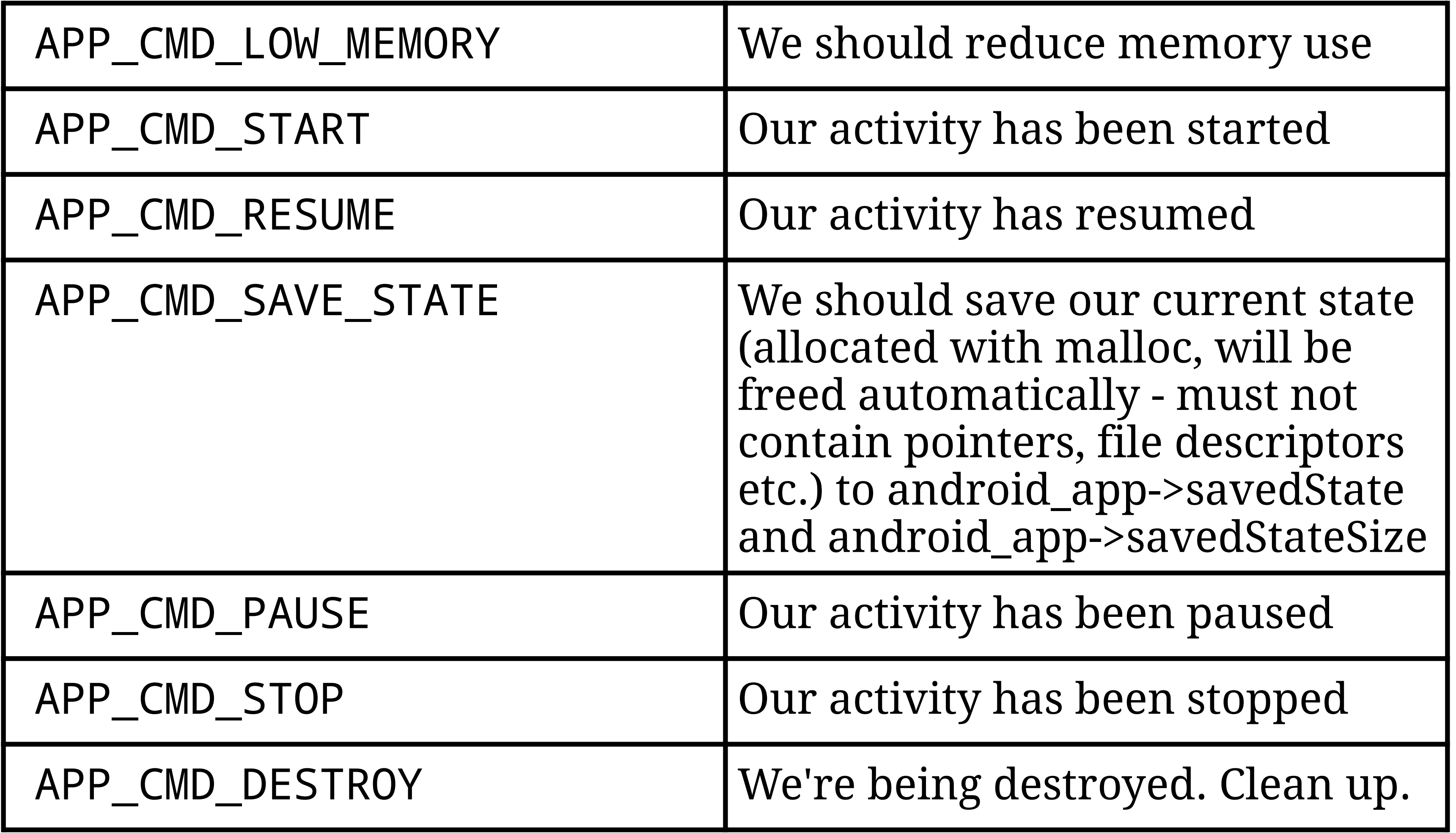

#### int32\_t (\*onInputEvent)(struct android\_app \*app, AInputEvent \*event);

A callback we can implement to receive input events. When the callback is invoked, the event has already been pre-dispatched. The callback should return 1 if it handled the event, or 0 to trigger default dispatching (if any).

```
ANativeActivity *activity;
```
The ANativeActivity object from the lower level Native Activity code

```
AConfiguration *config;
```
The device configuration the app is running in

void \*savedState; size t savedStateSize;

Saved state information from the previous instance (may be NULL, e.g. on first invokation or if a previous instance failed to save its state for any reason). The format of this is defined by you - it is whatever you return when getting the APP\_CMD\_SAVE\_STATE event.

```
ALooper *looper;
```
Pointer to the app's main ALooper (event loop) instance.

```
AInputQueue *inputQueue;
```
Pointer to the input queue from which user events are received (may be NULL)

ANativeWindow \*window;

The window surface our app can draw in (may be NULL)

ARect contentRect;

The rectangle in which we can place content seen by the user

int activityState;

The activity's current state. Currently (4.4, NDK r9d), can take APP\_CMD\_START, APP\_CMD\_RESUME, APP\_CMD\_PAUSE or APP\_CMD\_STOP.

int destroyRequested;

Non-zero when the application's NativeActivity is being destroyed.

The android\_app structure has a few more members, but those are for internal use by Android Native App Glue only. They're not useful to anything using it, and they may change at any time. Accessing them is not a good idea.

### ALooper - the main event loop

After initializing, our Android Native App Glue app needs to listen to the ALooper instance in the android\_app object. The main function of interest is

int ALooper\_pollOnce(int timeoutMillis, int \*outFd, int

```
*outEvents, void **outData);
```
It waits for events to become available, with an optional timeout in milliseconds (a timeout of zero polls the FDs being watched and returns immediately, a negative timeout waits indefinitely until an event appears).

If any event that wasn't handled by a callback occured, outFd, outEvents and outData contain the poll events and data associated with the event.

## ALooper \_pollOnce return value

ALooper\_pollOne returns an identifier >= 0 if its file descriptor has data not already handled by a callback function, or one of

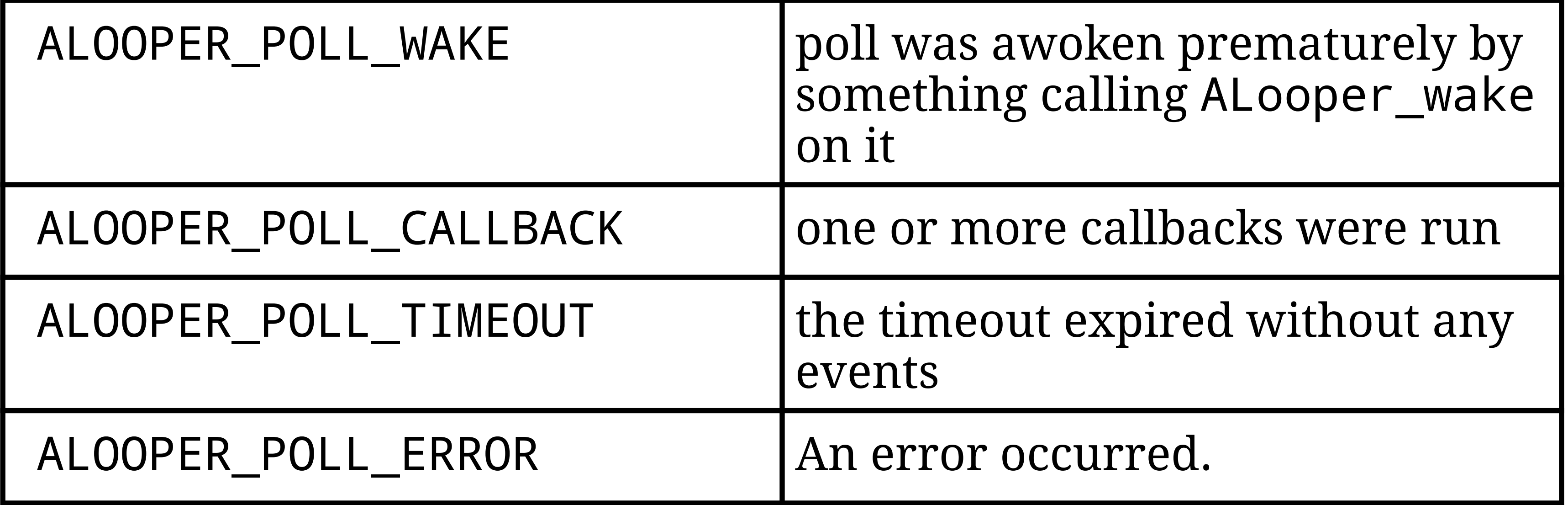

## ALooper

A variant of ALooper\_pollOnce is

int ALooper\_pollAll(int timeoutMillis, int \*outFd, int \*outEvents, void \*\*outData);

The difference between pollOnce and pollAll is that pollAll doesn't return if a callback has been invoked - it keeps waiting until an event not handled by a callback has occurred, ALooper\_wake() is called, or the timeout has expired.

```
void ALooper_wake(ALooper *looper);
```
can be used on any thread to cause the ALooper\_poll\* calls to return immediately, returning ALOOPER\_POLL\_WAKE.

### ALooper

int ALooper\_addFd(ALooper \*looper, int fd, int ident, int events, ALooper\_callbackFunc callback, void \*data);

adds another file descriptor to be monitored to the event loop. ident is

an identifier that must  $\bar{b}e \ge 0$ , and will be the return value of ALooper poll $*$  if an event was triggered. events is a bit mask containing events on which we should wake up (ALOOPER\_EVENT\_INPUT, \_OUTPUT, \_ERROR, \_HANGUP, \_INVALID), callback is a callback function to be run on any events (or NULL), data is custom data passed to the callback.

The prototype for a callback function is int ALooper\_callbackFunc(int fd, int events, void \*data);

int ALooper\_removeFd(ALooper \*looper, int fd); removes the file descriptor from the ALooper.

## Qt

A higher level alternative is using the Qt toolkit (http://qt-project.org/).

Qt is an Open Source (LGPL v2.1 and GPL v3), Cross-Platform UI framework for people using C++ and/or QML (a CSS & JavaScript like language for UI creation). A commercial version is also available.

Qt is very mature and is the base of the KDE, LXQt (also known as LXDE-Qt, the result of merging the LXDE and Razor-Qt) and Hawaii desktop projects.

Recent versions of Qt support building Android apps directly, using the same C++ code you'd run on your desktop device.

Internally, when creating an Android app, Qt creates a small Java shim that takes care of Activity creation and passing events between the Qt event loop and the Android event loop.

# Qt

Qt comes with a tool called Ministro that allows the Qt libraries to be shared across several apps using Qt (much like a shared library on a regular Linux system), to avoid bloating every application by having to bundle it with the libraries.

Ministro downloads only the components of Qt actually being used by installed apps.

Qt is definitely worth checking out, especially for applications that need to run on desktop systems as well.

While Qt is a cross-platform toolkit, it also provides some integration with Android specific features - such as providing access to Android style assets (Assets are treated very much like Qt resources - except they're accessed through "assets:" URLs rather than "qrc:").

### Apache Cordova

Cordova (http://cordova.apache.org/) is another approach to writing Android apps without Java - it provides a JavaScript API to access device/OS specific functions such as the camera, battery status, accelerometer, files, geolocation, media, and widgets emulating the look and feel of native Android widgets.

#### Essentially, this allows writing webapps with extended functionality.

### SL4A

The SL4A (Scripting Layer for Android) project, https://code.google.com/p/android-scripting/, aims to bring Python, Perl, JRuby, Lua, BeanShell, JavaScript, Tcl and Shell scripting to Android.

It seems to be in permanent alpha stage and not very active - but is already useful for smaller tasks like learning a scripting language on an Android device.

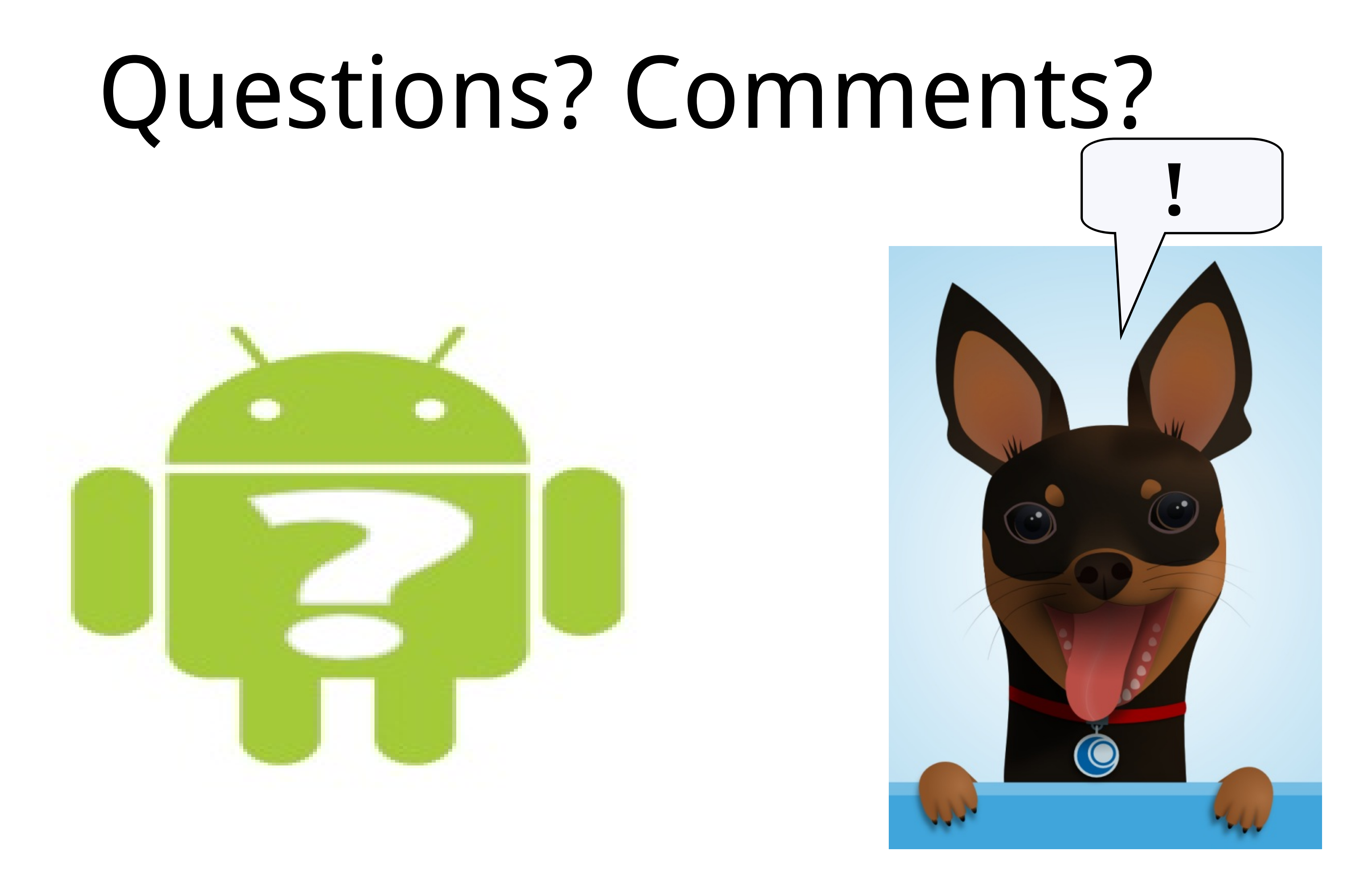

#### Bernhard "Bero" Rosenkränzer, Linaro bero@linaro.org